doi: 10.7527/S1000-6893.2013.0230

# 基于改进差分进化算法的飞行控制律评估方法

陈云翔1, \*, 李琳1, 李千2, 纪小柠3

1. 空军工程大学 装备管理与安全工程学院, 陕西 西安 710051

2. 空军装备部, 北京 100843

3. 空军指挥学院, 北京 100097

摘 要: 针对基本差分进化(DE)算法收敛慢、易陷入局部最优的问题, 提出了基于混沌理论(CT)与高斯扰动的 DE 算 法,进而通过典型测试函数仿真证明了该方法在收敛速度与全局搜索能力方面均优于基本型和其他改进型 DE 算法。 在此基础上构建了基于 DE 算法的飞行控制律评估流程与实施步骤。实例表明,该方法克服了传统评估方法的缺陷,可 在全飞行包线范围内及所有可预测参数摄动情况下对飞行控制律进行快速、准确的评估。

关键词:飞行控制律; 差分进化算法; 混沌理论; 高斯扰动; 参数摄动

中图分类号: V249.1 文献标识码: A 文章编号: 1000-6893(2013)06-1261-08

飞行控制系统是飞机的关键系统,在飞行中 担负着改变飞机状态、轨迹等功能和任务,其性能 直接影响飞机的飞行品质与机动特性,并且直接 关系到飞行安全。据资料统计,控制系统失控造 成的后果大多是重大飞行事故。飞行控制律评估 是飞行控制系统评估的一个重要方面,也是飞机 研制过程中的重要组成部分,旨在确认所设计的。 控制系统能够保证飞机在飞行包线范围内任一状 态处,且在所有可预测参数摄动情况下安全稳定 的飞行,是飞行安全保障工作的前提和基础。因 此,如何通过高效、系统的方法对航空飞机控制律 进行客观准确的评估,是新机研发过程和飞行安 全保障工作中面临的重要课题'

传统控制律评估方法主要分析随机参数变化 对飞机操纵性与稳定性的影响。该方法不能在飞 行句线范围内进行连续评估,主要通过划分网格 的方式进行,但是随着网格精度的提高,评估时间

呈指数上升。目前新兴起的基于结构奇异值的评 估、分叉分析评估、基于 v-gap 的评估和基于多项 式的评估等方法,已在控制律评估中得到了应用, 并取得了良好效果[1-7]。然而,上述方法计算繁 琐,不适合大型复杂工程应用。与其他方法相比, 基于优化算法的评估方法具有很广的应用范围, 几乎适用于所有的定量评估准则[8]。但是,优化 算法的性能往往取决于不同变体及不同参数的设 置,通常无法保证全局收敛。因此,本文提出一种 基于改进差分进化算法的飞行控制律评估方法。

! 基于混沌理论与高斯扰动的改进型差分 进化算法

目前在航空科研与工程应用中,适用于飞行 控制律评估的全局搜索优化算法主要包括遗传算 法(Genetic Algorithm, GA)、粒子群优化算法 (Particle Swarm Optimization, PSO)和差分进化

- 网络出版地址: www.cnki.net/kcms/detail/11.1929.V.20120913.1148.013.html
- 基金项目: 国防预研项目(51327020104)

收稿日期: 2012-07-02; 退修日期: 2012-07-26; 录用日期: 2012-08-23; 网络出版时间: 2012-09-13 11:48

<sup>\*</sup> 通讯作者. Tel.: 029-84789661 E-mail: cyx87793@163. com

<sup>\*</sup>通讯作者. Tel. , 029-8478966T E-mail, cyx87793@ I63. com<br>引用格式, Chen Y X, Li L, Li Q, et al. Evaluation method for flight control law based on modified differential evolution algorithm. Acta Aero-Chen Y X,Li L,Li Q,et al. Evaluation method for flight control law based on modified differential evolution algorithm. Acta Aero-<br>nautica et Astronautica Sinica,2013,34(6),1261-1268. 陈云翔,李琳,李千,等. 基于改进差分进化算法的飞行控制律评估方 nautica et Astronautica Sinica, 2013, 34(6): 1261-1268. 陈云翔,李琳,李千,等.基于改进差分进化算法的飞行控制律评估方法. 航空学报, 2013, 34(6): 1261-1268.

(Differential Evolution, DE)算法等智能优化算 法。文献「9]通过典型测试函数,分别对以上三类 算法进行仿真运算,结果表明,相比于其他两类优 化算法, DE 算法结构简单, 便于操作, 经验型参 数设置最少,且 DE 算法的收敛和优化效率相对 优于 GA 和 PSO 算法。但是,在搜索运算的过程 中, 基本 DE 算法的参数被预先设定, 并且在优化 过程中一成不变,很难实现算法探索与开发能力 的平衡[10]。为提高算法的探索能力,近年来有学 者采取 DE 与局部搜索相结合的方法[11-13], 但是 该做法在提高寻优效率的同时,也增大了算法陷 入局部最优的概率。因此如何对基本 DE 算法进 行改进,使其快速有效地收敛至全局最优解,是目 前亟需解决的重要问题。

混沌系统(Chaos System, CS)具有遍历性与 随机性,假设混沌系统从某初始状态出发根据-定的规律变化,最终可遍历空间中的所有状态。 因此通过混沌理论(Chaos Theory, CT)进行局 部搜索有助于找出当前最优个体邻域范围内的更 优解,从而提高算法的寻优能力。具体解决方案 是:在每次迭代后利用CT的遍历性在当前最优 个体邻域范围内进行 T 次局部搜索,若搜索得到 的个体优于原先的最优个体,则对其进行取代。 常用的混沌模型是一维 Logistic 映射,其数学描 **沭为**<sup>[14]</sup>

 $z_{t+1} = \mu z_t (1 - z_t)$  $(t = 0, 1, \dots)$  $(1)$ 式中: μ为控制参数, 当μ值确定后, 由任意初始 值 zo E [0,1] 通过式(1)迭代得到一个确定的序 列  $z_0, z_1, \dots, z_t$ ; 当  $\mu = 4$  且  $z_0 \notin \{0.25, 0.50,$ 0.75}时,将呈现出完全混沌现象,此时系统没有 稳定解, z; 在 (0,1)范围内遍历。

此外,为提高算法的开发能力,可在交叉阶段 引入高斯扰动算子(Gaussian Disturbance, GD), 防止算法陷入局部最优。因此,可对基本 DE 算 法进行如下改进: 在迭代运算后通过 CT 进行局 部遍历搜索,以增加算法的探索能力,同时,在交 叉操作中加入 GD 来保持种群的多样性,从而兼 顾实现算法的局部寻优与全局寻优能力。

因此,针对基本 DE 算法的不足,这里引入 CT 与 GD, 对 DE 算法讲行改进(CTGDDE), 以 提高算法的准确度及优化效率,算法流程如图 1 所示。

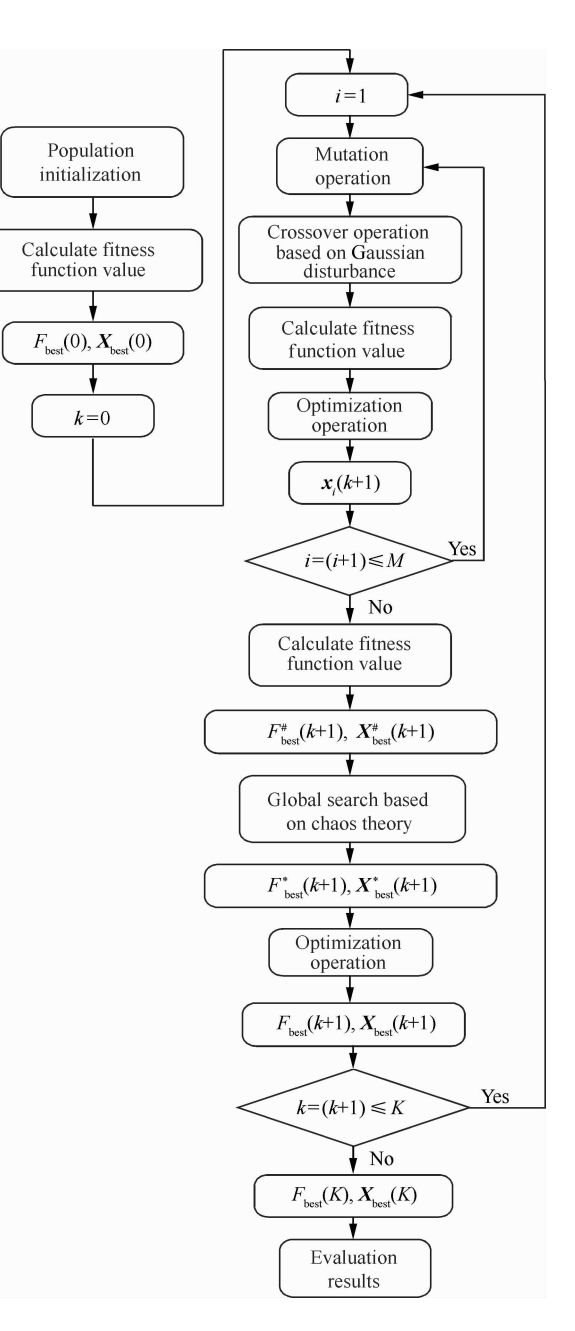

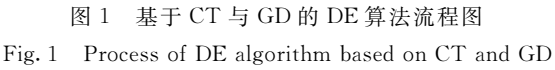

## CTGDDE 算法的计算步骤如下:

步骤 1 假设解空间的维数为 n, 设置初始 种群的大小为 M,最大迭代数为 K,且迭代初始 数 k = 0, 设置参数 q、 η 分别为缩放因子与交叉 因子的取值,且 $q, \eta \in [0,1]$ , 设置高斯扰动控 制参数 C,局部混沌遍历搜索次数 T。假设优 化问题的适应度函数为  $f(x)$ ,即优化问题可描 述为

> C 航空学报编辑部 http://hkxb.buaa.edu.cn

 $\Big\{s,t, \quad x_{b \min} \leqslant x_b \leqslant x_{b \max} \quad (b \in [1,n])\Big\}$  $\int$ min  $f(x_1, x_2, \cdots, x_n)$  $(2)$ 

步骤 2 在参数取值范围内随机产生初始化 种群,其大小为  $M$ 。群中个体记为  $x_i$ , 即  $x_i =$  $[x_{i_1} \quad x_{i_2} \quad \cdots \quad x_i]$ ,其中 $i = 1, 2, \cdots, M$ 。根据 适应度函数求出初始化种群中的最优个体,记为  $\mathbf{X}_{\text{best}}(0)$ ,相应的,其最优值记为 $F_{\text{best}}(0)$ 。

步骤 3 设定 $k = 0$ 。

步骤 4 设定 $i = 1$ 。

步骤5 针对当前种群中的每个个体 $x_i(k)$ , 在种群中随机选取 3 个个体  $x_{r_1}$  (k) 、 $x_{r_2}$  (k) 和  ${\bf x}_{r_1}$  (k) 且  $(r_1 \neq r_2 \neq r_3 \neq i)$ , 通过式(3)进行变异 操作, 进而得到变异个体 y; (k), 即

 $\mathbf{y}_{i}(k) = \mathbf{x}_{r_{i}}(k) + q(\mathbf{x}_{r_{i}}(k) - \mathbf{x}_{r_{i}}(k))$  (3)

步骤6 将变异个体和原个体 $x_i(k)$  按照式 (4)进行交叉运算,得到新的试验个体  $u_i(k)$ ,其 中 $u_{i_j}(k)$  表示试验个体  $\boldsymbol{u}_i(k)$  的第  $j$  维分量。

 $u_{i_j}(k) =$ 

$$
\left(\mathcal{Y}_{i_j}(k)\right)^{\mathcal{N}_{i_j}(k)}
$$

 $\eta_{\rm q} \leqslant \eta_{\rm q}$  or

 $(4)$ 

 $(5)$ 

 $j = p$  $(X_{\text{best}_j}(k) \cdot (1+C \cdot N(0,1))$  Otherwise 式中: $\kappa_j \in [0,1]$ 为0与1之间的随机数; $\eta$ 为交  $\bigcap$  $\nabla$ 因子,用于控制种群的多样性;  $\nu$  为在  $[1, n]$  范 围内随机生成的整数; $X_{\text{best}}(k)$ 为当前搜索到的最 优个体。

步骤 7 对新生成的试验个体  $u_i(k)$  进行适 应度函数运算,若优于目标个体  $x_i(k)$ ,则对其进 行取代,否则保留目标个体。对于最小化问题、选 择适应度函数值小的个体进入下一代种群。 此,只有优异个体才能得到保留,并作为下一代父 群体的个体进行迭代运算,如式(5)所示:

$$
\mathbf{x}_i(k+1) = \begin{cases} \mathbf{u}_i(k) & f(\mathbf{u}_i(k)) \leq f(\mathbf{x}_i(k)) \\ \mathbf{x}_i(k) & \text{Otherwise} \end{cases}
$$

步骤8 设置  $i = i + 1$ , 若  $i \leqslant M$ , 转至步 骤 5。

步骤9 计算该次迭代生成新种群的最优值 与最优个体,分别记为  $F_{\rm best}^*(k+1)$ 与  $\boldsymbol{X}_{\rm best}^*(k+1)$  。

步骤 10 随机生成一个  $n$  维向量  $z_0 =$  $[z_0, z_0, \cdots z_0]$ ,其中,  $z_0 \in (0,1)$ 且 $z_0 \notin$  $\{0.25, 0.50, 0.75\}$ ,  $(b = 1, 2, \cdots, n)$ , 设置 $\mu =$  $4, \diamondsuit z_{(t+1)} = \mu z_{t_b} (1 - z_{t_b})$ ,  $t = 0, 1, \cdots, T-1$ 从而迭代产生 T 个混沌向量。

步骤 11 令  $\textbf{\textit{X}}_{\scriptscriptstyle{t+1}}$   $=$   $\textbf{\textit{X}}_{\scriptscriptstyle{\text{best}}}^{\scriptscriptstyle{\sharp}}$  (  $k$   $+$  1 )  $\;$   $+$  α  $\textbf{\textit{z}}_{\scriptscriptstyle{t+1}}$  , 其 中 α 为混沌调节参数,其取值为

$$
\alpha = \begin{cases} 1 & \lambda \geqslant 0.5 \\ -1 & \text{Else} \end{cases} \tag{6}
$$

式中: $\lambda \in [0,1]$ 为 0 与 1 之间的随机数,引入该 参数的目的在于确保当前最优个体向正负两个方 向遍历'

步骤 12 计算  $X_{++}$  的适应度函数值,从中 找出局部搜 索 最 优 解  $\,F_{\rm best}^{\ast}\,(k+1)$  与 最 优 个 体  $\boldsymbol{X}^*_\text{\tiny best}(\textit{k}\hspace{-0.05cm}+\hspace{-0.05cm}1)$ ,根据式(7)与式(8)对当前最优值与最 优个体进行更新。当局部搜索产生更优值时,即出 现  $F_{\text{\tiny{best}}}^*(k+1) \leqslant \! F_{\text{\tiny{best}}}^*(k+1)$ 的情况,则随机选取当 前种群中的某一个体与 $\, \boldsymbol{X}^*_\text{\tiny best} \left( k+1 \right)$ 进行替换。

$$
F_{\text{best}}(k+1) =
$$
\n
$$
\begin{cases}\nF_{\text{best}}^*(k+1) & F_{\text{best}}^*(k+1) \leq F_{\text{best}}^*(k+1) \\
F_{\text{best}}^*(k+1) & \text{Otherwise}\n\end{cases}
$$

$$
(7)
$$

$$
\mathbf{X}_{\text{best}}(k+1) =
$$
\n
$$
\begin{cases}\n\mathbf{X}_{\text{best}}^{*}(k+1) & F_{\text{best}}^{*}(k+1) \leq F_{\text{best}}^{*}(k+1) \\
\mathbf{X}_{\text{best}}^{*}(k+1) & \text{Otherwise}\n\end{cases}
$$
\n(8)

步骤 13、令 $k = k + 1$ ,若 $k \leqslant K$ ,则转至步 骤4,否则结束运算,输出 $F_{\text{best}}(k+1)$ ,  $\mathbf{X}_{\text{best}}(k+1)$ 1) 并保留优化结果。

& 算法的测试与验证

目前关于改进算法性能的分析与测试基本上 都采用典型测试函数仿真来实现。为了测试 CTGDDE 算法 的 有 效 性, 选 取 4 个 Benchmark 典型优化问题作为测试函数来验证该算法的性 能,其中:  $f_1(x)$  为 Sphere 函数,  $f_2(x)$  为 Rastrigrin 函数、 $f_3(x)$  为 Schaffer 函数、 $f_4(x)$  为 Ackley 函数, 各 函 数 的 数 学 表 述 形 式 详 见 文 献  $\lceil 15 \rceil$ 和文献 $\lceil 16 \rceil$ ,相关参数如表 1 所示。

表 1 测试函数的相关参数

Table 1 Relevant parameters of test functions

| Function | Definition<br>domain                 | п  | Optimal value<br>$f(\mathbf{x}_{\text{best}})$ |  | $x_{\text{best}}$                                  |                         |
|----------|--------------------------------------|----|------------------------------------------------|--|----------------------------------------------------|-------------------------|
| $f_1(x)$ | $(-30,30)$<br>- 6                    |    | $\Omega$                                       |  | [0 0 … 0]                                          |                         |
|          | $f_2(x) \quad (-5.12, 5.12) \quad 6$ |    | $\Omega$                                       |  | $\begin{bmatrix} 0 & 0 & \cdots & 0 \end{bmatrix}$ |                         |
|          | $f_3(x)$ $(-100,100)$ 2              |    | $-1$                                           |  | $\begin{bmatrix} 0 & 0 \end{bmatrix}$              |                         |
|          | $f_4(x)$ $(-32,32)$                  | -6 | $\Omega$                                       |  | 0 0 ··· 0                                          |                         |
|          | (C) 航空学报编辑部                          |    |                                                |  |                                                    | http://hkxb.buaa.edu.cr |

为了更直观深入地对 CTGDDE 算法性能进 行验证说明,下面在测试 CTGDDE 算法性能的 同时对基本 DE 算法和基于高斯扰动与免疫系统 (Immune System, IS) 理论的自适应 DE 算法 (GDISDE)进行比较。GDISDE 是文献「15]提出 的一种改进型 DE 算法,其基本机理是根据生物 免疫系统的作用机制实现算法中缩放因子与交叉 因子的自我调节。在优化过程的不同阶段,该算 法都可根据实际情况自适应地改变缩放因子和交 叉因子的取值,从而兼顾实现局部寻优和全局寻 优。该文献运用多种测试函数对 GDISDE 算法展 开测试,并与另外 3 种改进型 DE 算法进行比较。 仿真结果表明, GDISDE 算法在收敛速度、搜索精 度与稳定性方面均优于其他改进型的 DE 算法。

按照以下参数设置对算法性能进行测试验 证,设:  $T = 30$ ,  $M = 60$ ,  $q = 0.2$ ,  $n = 0$ .  $C = 0.9$ ,  $\gamma = 0.8$ ,  $P_c = 0.25$  (γ,  $P_c \nrightarrow$  GDIS-DE 算法参数)。仿真运行环境为: Intel Core i3 2.10 GHz CPU, 2 GB 内存, Windows 7 操作系 统。针对不同的测试函数,运用 MATLAB 2010a 分别对基本 DE 算法、GDISDE 算法与 CTGDDE 算法进行测试仿真,图 2(a)~(d)分别给出了测 试函数  $f_1(\mathbf{x}) \sim f_4(\mathbf{x})$  的寻优曲线。由图 2 不难 看出, CTGDDE 算法在收敛性与收敛速度方面都 明显优于基本 DE 算法与 GDISDE 算法。

为了进一步对算法性能进行说明,分别运用 三类算法对测试函数独立运行 20 次,参数设置 变,求出各算法搜索最优解的平均值与标准差 给出单次寻优的平均运行时间,如表 所 示。从表中可看出,CTGDDE 算法的精度与速度 明显优于基本 DE 算法与 GDISDE 算法。

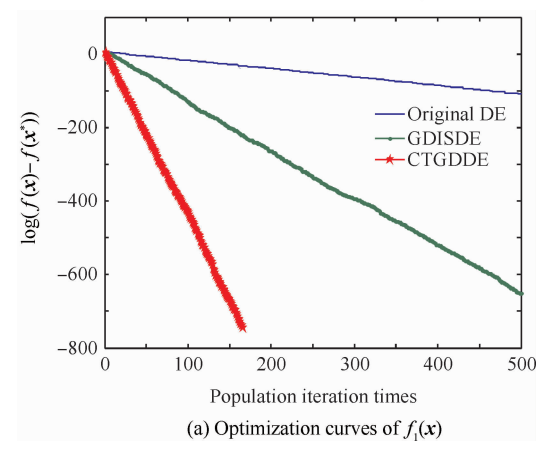

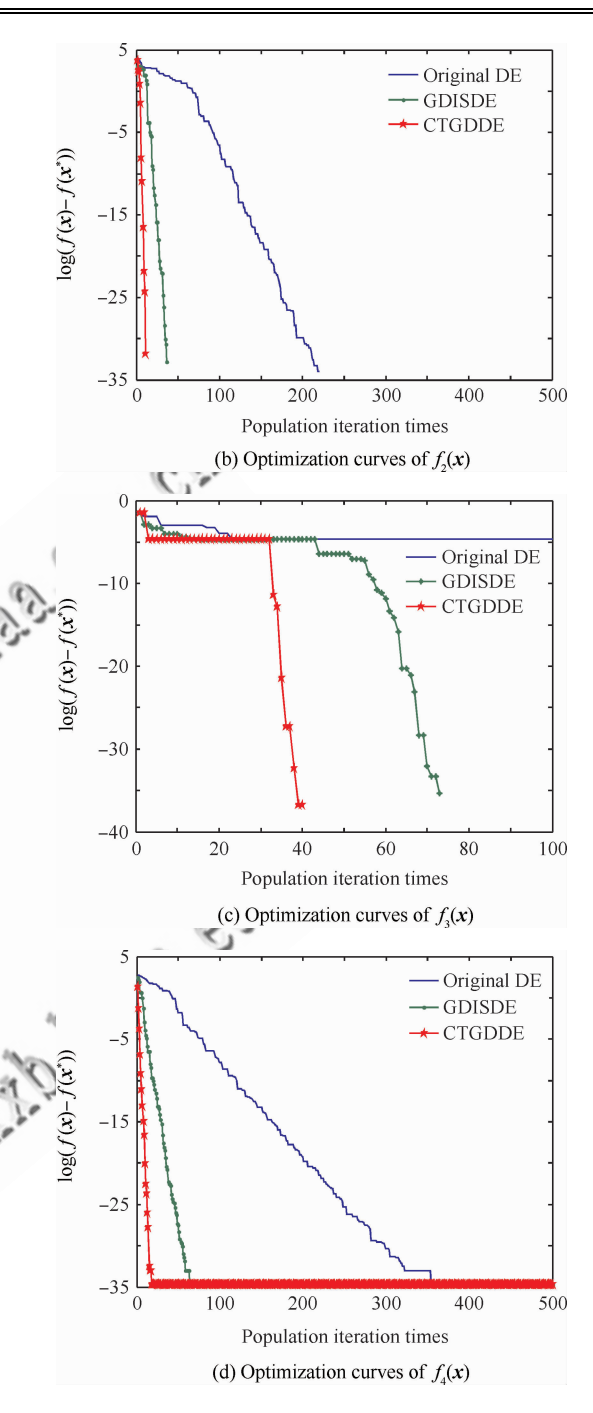

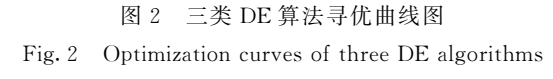

表 2 测试函数 f.(x)的优化求解统计指标与时间参数 Table 2 Parameters of optimization and time for  $f_1(x)$ 

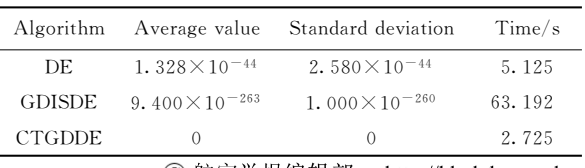

) (○ 航空学报编辑部 http://hkxb.buaa.edu.cn

表 3 测试函数  $f_2(x)$ 的优化求解统计指标与时间参数 Table 3 Parameters of optimization and time for  $f(x)$ 

| Algorithm     |                        | Average value Standard deviation | Time/s |
|---------------|------------------------|----------------------------------|--------|
| DE.           | $1.863 \times 10^{-2}$ | 8.332 $\times$ 10 <sup>-2</sup>  | 6.635  |
| <b>GDISDE</b> |                        | $\left( \right)$                 | 62.782 |
| <b>CTGDDE</b> |                        | $\left( \right)$                 | 2.786  |

表 4 测试函数  $f_3(x)$ 的优化求解统计指标与时间参数 Table 4 Parameters of optimization and time for  $f_3(x)$ 

| Algorithm     |                                | Average value Standard deviation | Time/s |
|---------------|--------------------------------|----------------------------------|--------|
| DE.           | $-9.916\times10^{-1}$          | 2.537 $\times$ 10 <sup>-3</sup>  | 1.382  |
| <b>GDISDE</b> | $-9.995 \times 10^{-1}$        | 2.990 $\times$ 10 <sup>-3</sup>  | 12.362 |
|               | CTGDDE $-9.995 \times 10^{-1}$ | 2.173 $\times$ 10 <sup>-3</sup>  | 0.324  |

表 5 测试函数  $f_4(x)$ 的优化求解统计指标与时间参数 Table 5 Parameters of optimization and time for  $f_+(x)$ .

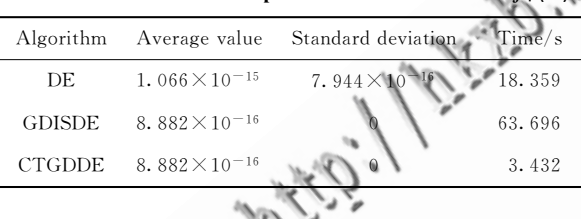

综上所述,CTGDDE 算法在复杂函数寻优方 面能够达到理想效果,可用于复杂优化问题的研 究,因此,运用 CTGDDE 算法对飞行控制律进行 评估是有效可行的。

3 基于 CTGDDE 算法的飞行控制律评估 流程

飞行控制律评估的最终目的是确认所设计的 控制律能够保证飞机在所有飞行包线和参数摄动 范围内安全稳定地完成任务,同时具有良好的飞 行品质。具体而言, 基于 CTGDDE 算法的飞行 控制律评估问题可描述为针对评估的相关准则和 具体要求,设计并求解适应度函数的优化问题,从 而搜索最坏情况及相应的飞行状态参数集合,在 此基础上给出评估结论及设计更改或飞行保障建 议。具体操作步骤如下:

步骤 1 初始化,确定待评估的飞行状态,根 据设计要求确定飞行状态不确定参数及其变化范 围, 选取相应的飞行评估准则。

步骤 2 根据选定的飞行评估准则、飞行控 制系统模型及飞机小扰动线性化模型构建适应度

函数,即将飞行控制律评估转化为适应度函数的 优化问题。

步骤 3 检验标称状态的飞行控制律设计是 否满足准则要求,为了更全面准确地对控制律讲 行评估,通常采用多个飞行评估准则对控制律进 行检验,若均满足准则要求则执行步骤4,否则该 控制律设计未达标,转入步骤6。

步骤 4 通过 CTGDDE 算法对适应度函数 展开优化运算,即在不确定参数摄动空间内搜索 飞行状态最坏情况及其参数集合。

步骤5 根据最坏情况下的适应度函数值判 断该飞行状态下的控制律设计是否满足准则要 求,若满足则保存分析结果,进入下一飞行状态评 估,否则该控制律设计未达标,转入步骤6。

步骤6 转入下一飞行状态,即对下一飞行 状态下的飞行控制律进行评估。

步骤7 遍历全飞行包线范围内所有的飞行 状态,若所有状态均满足准则要求,则该飞行控制 律设计通过确认,否则未予确认,需进行改进后再 予以评估。

基于 CTGDDE 算法的飞行控制律评估流 程,如图3所示。

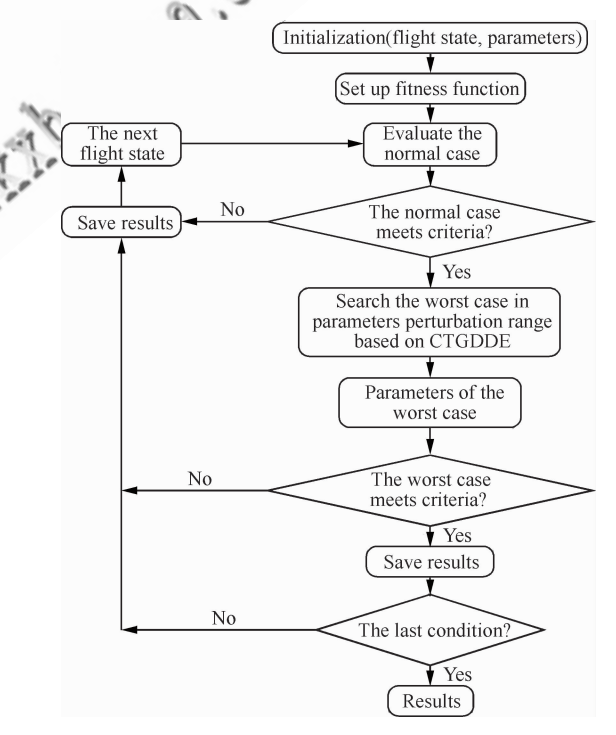

图 3 基于 CTGDDE 算法的飞行控制律评估流程示意图 Fig. 3 Evaluation process of flight control law based on

CTGDDE algorithm<br>© 航空学报编辑部

http://hkxb.buaa.edu.cn

#### 案例分析  $\overline{4}$

为确保飞机安全稳定的飞行,通常要求飞机系 统具有一定的开环幅值储备与相位储备。例如美 军标中明确规定飞机系统至少具有+6 dB 的幅值 储备和 45°的相位储备值: 欧洲方面则要求系统的 开环 Nichols 曲线不能穿过规定的稳定储备边界。 在工程应用中,通常将稳定储备边界划定为特定的 椭圆。下面洗取线性稳定储备准则为评估依据,以 某飞机设计方案为例对基于 CTGDDE 算法的控 制律评估方法进行说明,选取该飞机的设计点(高 度为 3 km,马赫数为 0.8)为标称状态,设定飞机 质量、y轴转动惯量、气动导数 Cmg 和 Cmg 为摄动 参数,其标称状态下的纵向开环传递函数为  $G(s) = \frac{0.375s^5 + 11.125s^4 + 229.875s^3}{s^7 + 14.375s^6 + 116.125s^5 + 567s^4}$ 

$$
f = \frac{|G(j\omega)|^2}{G_m^2} + \frac{(\angle G(j\omega) + 180.5)}{180.5} \tag{9}
$$
\n
$$
f = \frac{|G(j\omega)|^2}{G_m^2} + \frac{(\angle G(j\omega) + 180.5)}{P_m^2} = 1
$$
\n(10)

式中: $G(i\omega)$ 为系统的开环频率响应; $G_m$ 、 $P_m$ 分 别为规定的幅值储备边界与相位储备边界,此处 取  $G_m = 6$  dB,  $P_m = 45^\circ$ 。若适应度函数在参数 摄动范围内恒大于或等于 0,则表明系统的开环 Nichols 曲线未穿越规定的稳定储备边界,即说明 飞行控制律的设计方案是符合该稳定储备准则要 求的。

运用 MATLAB 2010a 得出系统在标称状态 下的开环 Nichols 曲线如图 4 中绿线所示,并计 算得出相对应的适应度函数值 $f = 0.7574 > 0$ 。 因此,飞机在标称状态下符合准则要求。

设置 CTGDDE 算法参数  $T = 30$ ,  $M = 60$ ,  $q = 0.2$ 、 $\eta = 0.1$ 、 $C = 0.9$ ,仿真运行环境不变, 此时空间维数 n = 4, 假设摄动参数在标称值上 下15%范围内浮动,通过 CTGDDE 算法迭代搜 索 100 次,耗时 120.556 s 即可使适应度函数的 最小值稳定至  $f = -1 < 0$ , 其寻优曲线如图 5 所示。图 4 中红线为系统最差状态下的 Nichols 曲线,从图 4 中可明显看出,最差情况下的曲线 穿越了规定的椭圆形边界,因此,该设计方案不 符合稳定储备准则要求,需进一步改进后再次

进行评估。

需要指出的是,对于同一设计方案,运用不同 的评估标准可能得出不同的结论。因此,为全面 客观地对飞机设计方案讲行评估,需运用多种评 估准则进行预测,使评估结果全面反映可能存在 的各类实际情况。

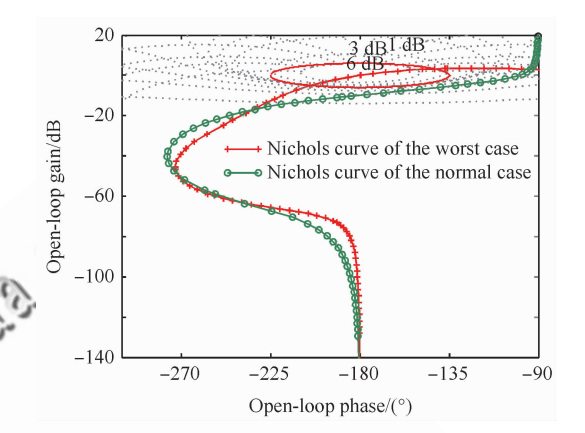

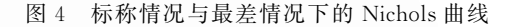

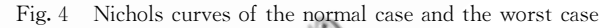

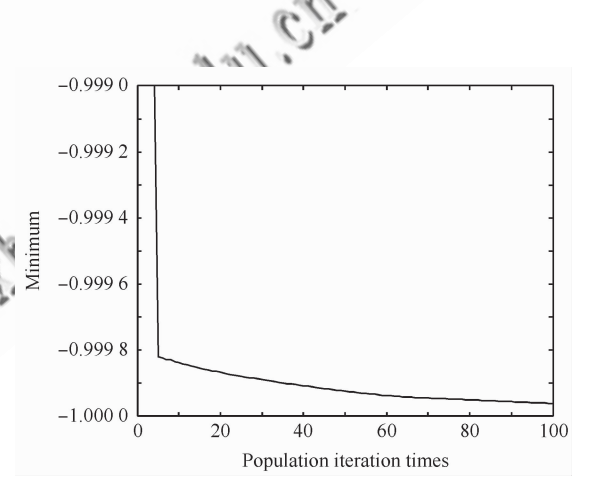

图 5 CTGDDE 算法寻优曲线图

 $Fig. 5$ Optimization curve of CTGDDE algorithm

#### 5 结 论

1) 基于优化算法的飞行控制律评估方法通 过在摄动参数空间内搜索最坏情况,从而实现对 飞行控制律的评估与确认。若将飞行速度与高度 纳入不确定参数集,即可实现连续飞行包线的飞 机控制律评估,与传统的网格评估方法相比,具有 显著的便利性和高效性。

2) 基本 DE 优化算法的性能在很大程度上  $http://$ 

取决于缩放因子与交叉因子的选取与设置,然而, 在优化运算过程中算法参数的设置一成不变,很 难实现局部寻优和全局寻优间的平衡。基于CT 与 GD 的 DE 算法通过 CT 进行局部遍历搜索,增 加了算法的探索能力,同时,GD的引入保证了种 群的多样性,从而克服了基本 DE 算法的不足。 在此基础上将其用于飞行控制律评估,运算仿真 结果表明,该方法可在考虑参数摄动的情况下对 全飞行包线范围内的控制律讲行评估,相比干基 本 DE 算法,提高了运算的速度与精度。

#### 考 文 献

- [1] Liu L, Che J, Tang Q, et al. Study on the advanced approaches for clearance of modern flight control law. Flight Dynamics, 2007, 25(1):1-4. (in Chinese) 刘林,车军,唐强,等. 现代飞行控制律评估与确认先进 方法研究. 飞行力学, 2007, 25(1): 1-4.
- [2] Iqbal S. Analysis of flight test manoeuvres using bifurcation analysis methods in support of flight clearance. AIAA Guidance, Navigation, and Control Conference, 2003:  $1 - 16$ .
- [3] Lowenberg M. Aircraft control law clearance analysis using bifurcation and continuation methods. AIAA Guidance, Navigation, and Control Conference,  $2003.$ 1008-1022.
- [4] Chriatopher F, Andras V, Samir B, et al. Advanced techniques for clearance of flight control laws. Berlin: Springer-Verlag, 2002: 313-333.
- [5] Selier M, Korte U, Fielding C, et al. New analysis techniques for clearance of flight control laws. AIAA Guidance, Navigation and Control Conference Exhibit, 2003, 976-984.
- [6] Glover K, Vinnicombe G, Papageorgiou G. Guaranteedmulti-loop stability margins and the gapmetric. The 38th IEEE Conference on Decision and Control, 2000: 4084-4085.
- [7] Liu L, Ji D H, Tang Q.  $\nu$ -gap metric and its application to clearance of flight control laws. Acta Aeronautica et Astronautica Sinica, 2007, 28(4): 930-934. (in Chinese) 刘林,纪多红,唐强. v-gap 度量及其在飞行控制律评估 中的应用. 航空学报, 2007, 28(4): 930-934.
- [8] Lv Q X, Liu L, Tang Q. Robust stability clearance of flight control laws in all flight envelope. Flight Dynamics, 2008, 26(5): 32-39. (in Chinese) 吕全喜, 刘林, 唐强. 飞行控制律全包线鲁棒性稳定性评 估. 飞行力学, 2008, 26(5): 32-39.
- [9] Liu L. Advanced verification and clearance technique for modern flight. Beijing: National Defense Industry Press,

2010: 156-157. (in Chinese)

刘林, 现代飞机控制系统的评估与确认方法, 北京, 国防工 业出版社, 2010: 156-157.

- [10] Wang Y J, Zhang J S. Global optimization by an improved differential evolutionary algorithm. Applied Mathematics and Computation, 2007, 188(1): 669-680.
- $\lceil 11 \rceil$ Noman N, Iba H. Enhancing differential evolution performance with local search for high dimensional function optimization. Proceedings of the 2005 Conference on Genetic and Evolutionary Computation. Washington, D.C. :  $ACM$ ,  $2005$ ,  $967-974$ .
- [12] Noman N, Iba H. Accelerating differential evolution using an adaptive local search. IEEE Transactions on Evolutionary Computation, 2008, 12(1):107-125.
- [13] Tan Y, Tan G Z, Tu L. Differential evolution algorithm with local search strategy. Computer Engineering and Ap- $\mathcal{O}$ plications, 2009, 45(7): 56-58. (in Chinese)

谭跃,谭冠政,涂立. 具有局部搜索策略的差分进化算 法. 计算机工程与应用, 2009, 45(7): 56-58.

- [14] Caponetto R, Fortuna L, Fazzino S, et al. Chaotic sequences to improve the performance of evolutionary algorithms. IEEE Transactions on Evolutionary Computation,  $2003, 7(3)$ : 289-304.
- $\lceil 15 \rceil$ Sun C F. Differential evolution and its application on the optimal scheduling of electrical power system. Wuhan: Huazhong University of Science and Technology, 2010. (in Chinese)

孙成富。差分进化算法及其在电力系统调度优化中的应 用研究. 武汉:华中科技大学, 2010.

Tian D P. An adaptive genetic algorithm combined with chaos searching. Journal of Shanxi University of Science & Technology, 2008, 6(26): 65-71.

### 作者简介:

陈云翔 男, 博士, 教授, 博士生导师。主要研究方向: 军用装 备可靠性、安全性评估。 Tel: 029-84789661

E-mail: cyx87793@163.com

李琳 女,博士研究生。主要研究方向:军用飞机控制系统评估 及其安全性分析。 Tel: 029-84789661 E-mail: lliner928@yahoo.cn

李千 男,博士后,工程师。主要研究方向:飞机适航性、安全 性评估。

E-mail: roben203@163.com

纪小柠 女, 硕士, 讲师。主要研究方向: 军事装备理论研究。

E-mail: samathaji@hotmail.com C 航空学报编辑部

http://hkxb.buaa.edu.cn

## Evaluation Method for Flight Control Law Based on Modified Differential Evolution Algorithm

CHEN Yunxiang<sup>1, \*</sup>, LI Lin<sup>1</sup>, LI Qian<sup>2</sup>, JI Xiaoning<sup>3</sup>

- 1. The Equipment Management and Safety Engineering Institute , Air Force Engineering University ,  $Xi'$  an  $710051$ , China
- 2. Department of Air Force Equipment, Beijing 100843, China
- 3. China Air Force Command Institute, Beijing 100097, China

Abstract: An evaluation method for a fight control law based on modified differential evolution (DE) algorithm is provided. A new modified method based on chaos theory (CT) and Gaussian disturbance (GD) is proposed to deal with the problem of slow search and premature convergence in the basic DE algorithm. Compared with the basic DE and other DE methods, experimental simulations show that the proposed method can not only significantly speed up the convergence, but also effectively solve the premature problem. And then the process to proceed the evaluation of the flight control law is put forward. Finally, the new method is applied to the evaluation of a flight control law. Result shows that the new method overcomes the limitations of the traditional evolution method, and can achieve satisfied results both for the whole flight envelope and for all predictable parameter perturbations.<br>
Key words: flight control law: differential evolution algorithm: chaos theory: Gaussian disturbance<br>
and the control law:

Key words: flight control law; differential evolution algorithm; chaos theory; Gaussian disturbance; parameter perturbation